# **ACADÉMIE ROYALE BELGE DE PHILATÉLIE**

*Résumés des conférences de la réunion du 4 mars 2023* 

### **1) Philippe Lindekens: Juillet 1960 - le courrier des réfugiés européens fuyant le Congo suite aux troubles de l'indépendance**

Le Congo ex-belge accède à l'indépendance le 30 juin 1960. Le nouvel état prend le nom de République du Congo. Son président est Joseph Kasa-Vubu, et son premier ministre Patrice Lumumba.

La révolte de la Force Publique commence les 5, 7 et 8 juillet 1960. La panique règne chez les Européens. Les premiers renforts de l'armée belge arrivent au Congo le 8 juillet. Le 11 juillet 1960, le Katanga fait sécession avec comme président Moïse Tshombé. Les premiers casques bleus débarquent le 16 juillet.

Le Paquebot Élisabethville 3 s'est présenté au port de Matadi le 10/7/60 et suite aux troubles, le courrier n'a pas pu être débarqué et est revenu en Belgique. Cachet bilingue de Bruxelles X: 'Retour à l'expéditeur du fait de l'impossibilité de débarquer le courrier au Congo' (fig. 1).

Minnen bruggen  $I.N.E.A.C$ Province Ore

*Fig. 1*

Les réfugiés pouvaient envoyer du courrier par l'Uganda (fig. 2) et par l'Angola avec un réaffranchissement.

 $3F$  $3F$ mbyvilte HA Ei23 die **CONGOBELO** Mis a. Hobson 130 alcom ar Toronto Center anada BY AIR MAIL PAR ION AV

*Fig. 2*

Nous voyons une carte postale envoyée le 18/8/60 par un soldat belge avec un cachet du 'Centre Distribution Ministère Défense Nationale'.

Le courrier des réfugiés européens est remis par avion vers la Belgique, où à l'arrivée il est traité par les services de l'administration de la Croix Rouge qui le remet ensuite à la poste de Bruxelles X. Une même opération s'effectue à Luluabourg.

Au Katanga, le courrier des réfugiés reçoit le cachet 'Base militaire Kamina' et la griffe 'Réfugié Vluchteling Kamina' en plus du cachet rouge 'Croix Rouge de Belgique' et du cachet bleu 'Ministère des Affaires Africaines' (fig. 3).

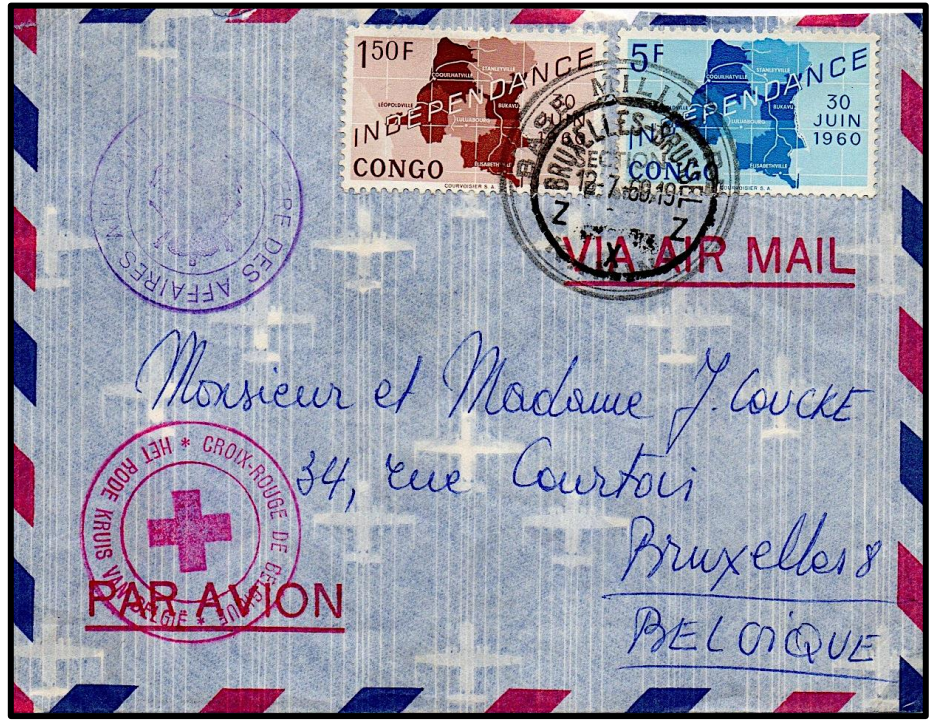

### **2) Mark Bottu: Transatlantic flights to the America's. Albert I with Kepi: international use**

Jusqu'en 1933, les lettres à destination des États-Unis étaient envoyées par bateau jusqu'à New-York et plus loin par des avions internes, également à destination de l'Amérique centrale et des pays du nord de l'Amérique du Sud.

On distingue six phases:

### 1) Phase Aéro-maritime

La plupart des lettres destinées à l'Amérique du Nord et à l'Amérique centrale ont été transférées par bateau à New-York et, de là, envoyées par avion.

SCADTA: *Sociedad Colombo Alemana de Transportes Aereos*, une compagnie aérienne financée par l'Allemagne. Les avions Junkers allemands allaient de New-York à la ville colombienne de Baranquilla, puis à Bogota. Baranquilla était la plaque tournante pour les autres États d'Amérique du Sud. Les affranchissements devaient aussi comporter de timbres colombiens qu'on pouvait acheter auprès des consulats colombiens. À partir du 15/1/1932, la taxe pouvait être payée avec des timbres belges.

### 2) Vols catapultés (fig. 1)

Katapultpost: courrier catapulté depuis un navire alors que celui-ci était encore en mer. Les Français étaient les premiers à utiliser le courrier par catapulte depuis *l'Île de France*. Les Allemands ont utilisé le *S/S Bremen* à partir du 22 juillet 1929. A plus ou moins 500 km de la côte, un petit avion est catapulté. Temps gagné : 24 heures. Lors des premiers vols, les lettres ont reçu un numéro de série.

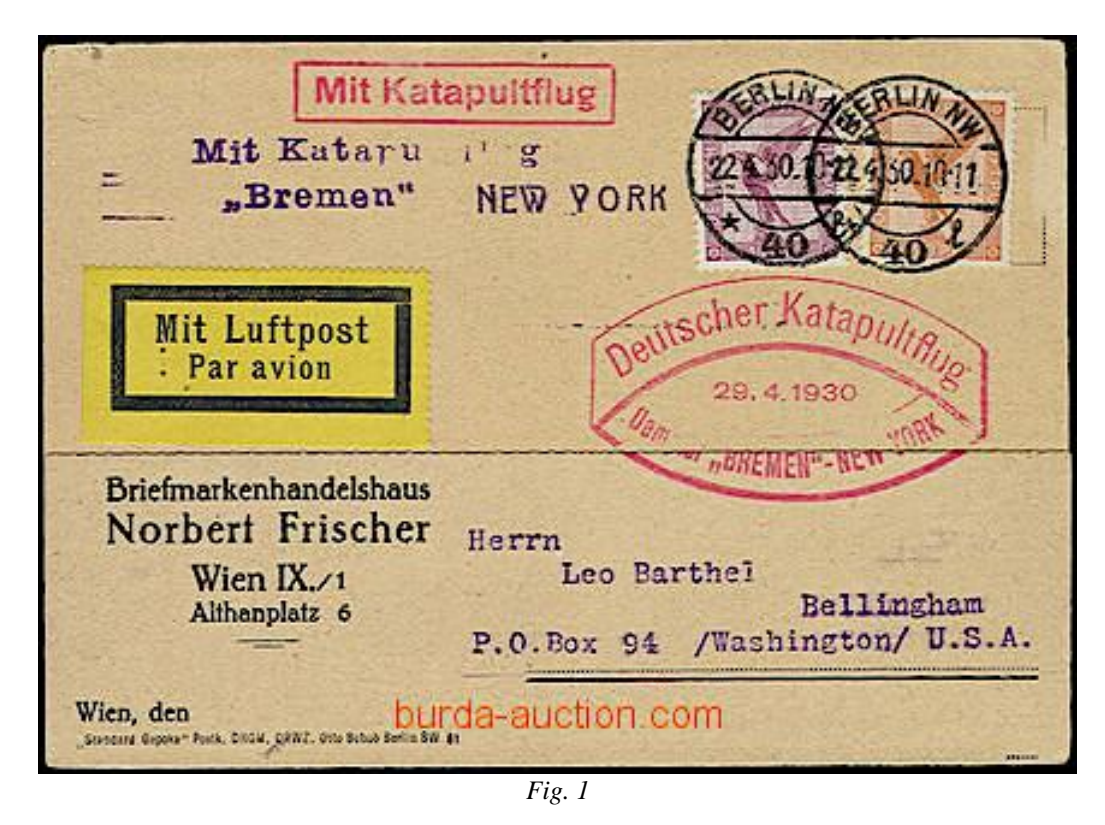

## 3) Aviso

Pierre Georges Latécoère construisit un aérodrome à Montaudran (Toulouse) en 1917 et développe une liaison entre Toulouse et Dakar (Sénégal). En juin 1925, la liaison commerciale Toulouse-Dakar est inaugurée. Le 1<sup>er</sup> mars 1928, le service postal France-Amérique du Sud est inauguré. Le transport Dakar-Natal est assuré par une vedette rapide 'Aviso' *Belfort* jusqu'en 1935.

# 4) Zeppelin

Un voyage en bateau au Brésil durait au moins deux semaines, mais par Zeppelin:

- Brésil: 6 jours
- Montevideo et Buenos Aires: 7 jours
- Arnica ou La Paz: 8 à 9 jours

En 1932 les états membres de l'UPU offrent un service postal aérien par Zeppelin vers l'Amérique du Sud. Pas de contrat spécifique avec la Belgique, mais les lettres belges sont envoyées avec des Zeppelins à partir de Friedrichshafen. Une étiquette de poste aérienne et une mention spéciale 'Graf Zeppelin' doivent être apposées au recto. Le courrier est centralisé à Bruxelles 1, la veille à 18 heures . Lors de son atterrissage le 6 mai 1937, le *Hindenburg* (LZ129) a pris feu. Cela a marqué la fin des vols transatlantiques du Zeppelin.

## 5) Schleuderflug (fig. 2)

En 1933, il n'était pas possible de parcourir en avion la distance la plus courte entre l'Afrique (Bathurst, Gambie) et l'Amérique du Sud (Natal). Les Allemands ont ancré le navire catapulte *Westphalia* à mi-chemin de l'Atlantique. Les hydravions qui transportaient le courrier de Bathurst étaient ramenés par une grue sur le navire. Depuis le navire, un avion est ensuite catapulté vers Natal.

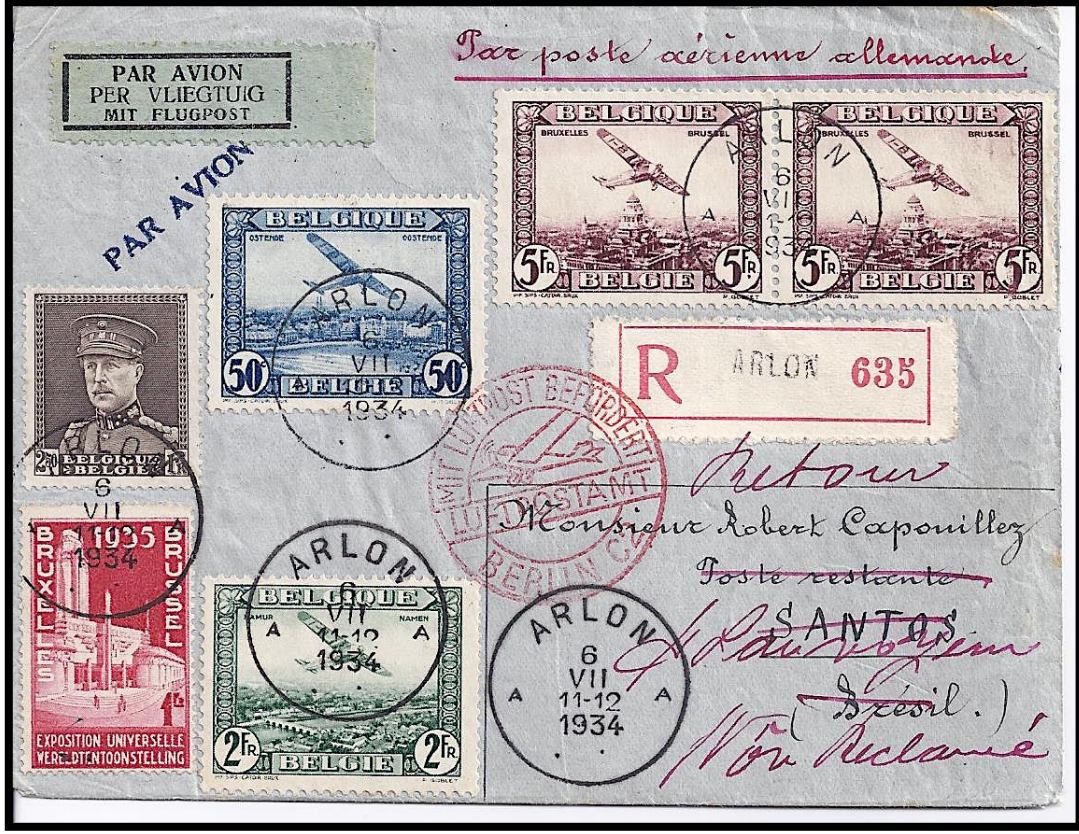

*Fig. 2*

## 6) Toulouse / Paris - Buenos Aires / Sao Paulo

À partir du 5 janvier 1936, Air France envoie la totalité du courrier une fois par semaine de Toulouse à Buenos Aires. Avec la Deutsche Lufthansa il y avait deux transports postaux aériens par semaine. À partir du 18 avril, un vol part de Paris chaque semaine, le dimanche. À partir d'août 1936, la ligne est prolongée jusqu'à Sao Paulo.

### **3) Guy Coutant : Gaffes monumentales sur timbres**

Guy montre quelques-unes des gaffes les plus flagrantes sur des timbres. Et cela ne se limite pas aux pays qui produisent des quantités énormes de timbres inutiles sans aucun contrôle, mais cela arrive aussi dans des pays où l'on ne s'y attendrait pas.

Le champion des erreurs sur timbres est Christophe Colomb. Par exemple, à Saint-Marin, il tient sa main sur un globe terrestre, qui n'existait pas encore à l'époque, et sur ce globe on voit la carte du continent américain (fig. 1).

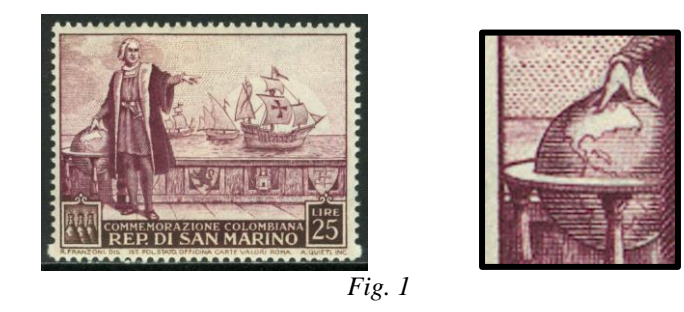

Les erreurs concernent souvent des inexactitudes historiques, comme l'utilisation par Christophe Colomb d'une longue-vue qui n'a été inventée que deux siècles plus tard, ou le fait qu'il était accompagné d'un prêtre lors de son premier voyage, alors qu'il n'y avait pas d'ecclésiastique à bord lors de ce premier voyage (fig. 2).

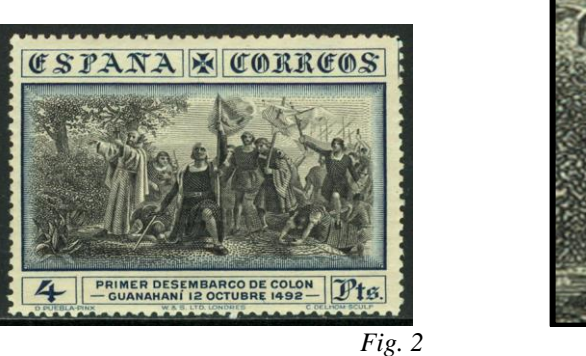

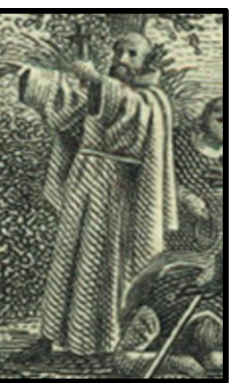

Parfois, il s'agit de personnes fautivement représentées, comme à Terre-Neuve, où Sebastian Cabot a été représenté à tort sur un timbre, alors qu'il aurait dû s'agir de son père John Cabot. Ou encore en Croatie, qui a émis un timbre en l'honneur du compositeur Luca Sorkočević, mais qui a fait figurer par erreur une image du président américain Thomas Jefferson sur le timbre (fig. 3).

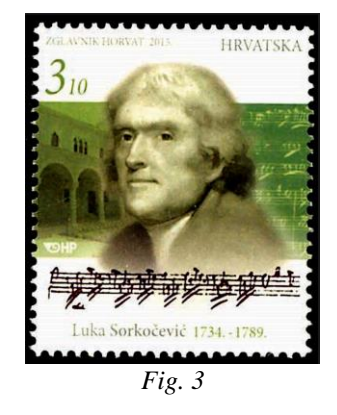

Certains pays parviennent à représenter erronément leur propre drapeau (Uruguay, Slovénie, etc.).

Cependant, deux des gaffes les plus comiques sont :

- En Égypte, où un timbre pour le canal de Suez représente à tort... le canal de Panamá (fig. 4).

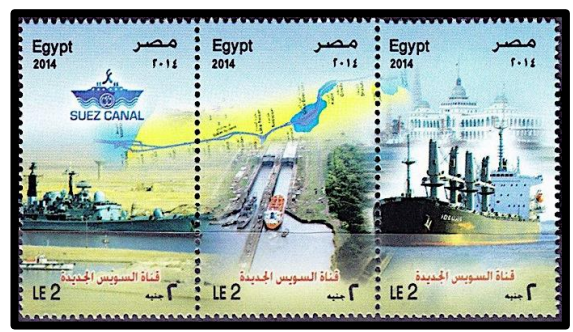

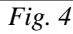

- Dans les Antilles néerlandaises, un timbre est émis à l'occasion du mariage de la princesse néerlandaise Beatrix avec Klaus van Amsberg. Il montre deux perruches qui se bécotent. Mais... il s'agit de deux mâles...(fig. 5)

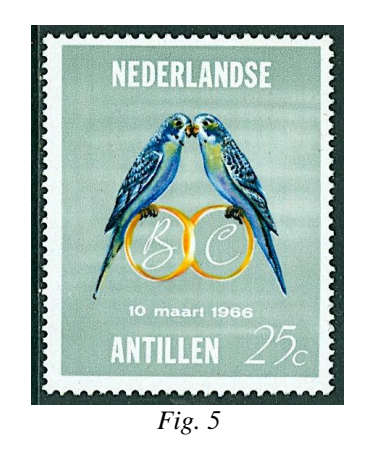

#### **4) Francis Kinard : Les Français dans le royaume de Naples (1799-1815)**

Les Français occupent les États pontificaux et proclament la république romaine le 15 février 1798. Fin 1798, les troupes françaises marchent sur Naples. Un armistice est conclu, mais il violé par les Napolitains. En représailles, les Français occupent Naples au début de 1799 et proclament la République parthénopéenne. Mais les Français, rappelés au nord, sont chassés de Naples et cette république cesse d'exister le 24 juin 1799.

*Lettre du 30 mars 1799, pendant la République parthénopéenne, avec la griffe "Armée de Naples"*

Mais les troupes françaises, maintenant commandées par Bonaparte, reprennent le dessus. Le général Murat signe un traité de paix avec le roi Ferdinand IV des Deux-Siciles. En 1805, le roi se déclare neutre dans les conflits futurs, en échange du départ des troupes françaises de son territoire.

Mais l'arrivée, fin 1805 de troupes anglaises et russes, une véritable rupture de cette neutralité, décide Napoléon à s'emparer de Naples. Cela se passe début 1806, et Napoléon nomme d'abord son frère Joseph, plus tard le général Murat roi de Naples.

*Lettre du 11 août 1807, avec la griffe "Bau E / ARM. D'ITALIE / MÉRIDIONALE"*

Murat accompagne Napoléon en 1812 dans la désastreuse campagne de Russie, mais en 1814, il choisit le camp des ennemis de Napoléon. Après le retour de Napoléon de l'île d'Elbe, Murat se réconcilie avec l'empereur. Après Waterloo, il essaie sans succès de récupérer son royaume de Naples, est fait prisonnier et exécuté le 13 octobre 1815.